## 科学研究費に係る物品等購入の流れ

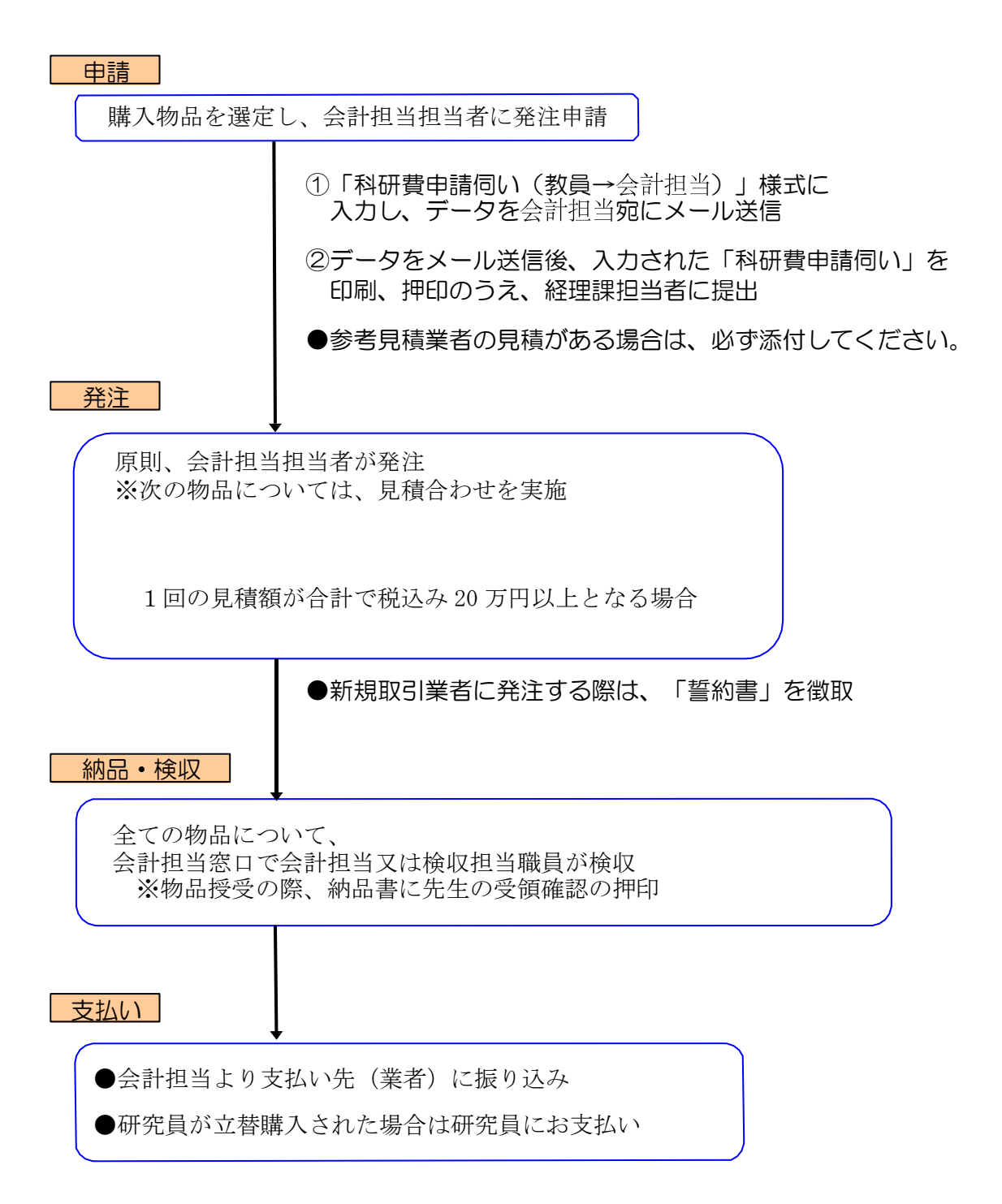